## 1e0c38dcc0aee73cee1e5c09c1d5873fc7497bc&удАРСТВЕННЫЙ УНИВЕРСИТЕТ ПУТЕЙ СООБЩЕНИЯ

# **Проектирование линий связи**

## рабочая программа дисциплины (модуля)<sup>[1](#page-0-0)</sup>

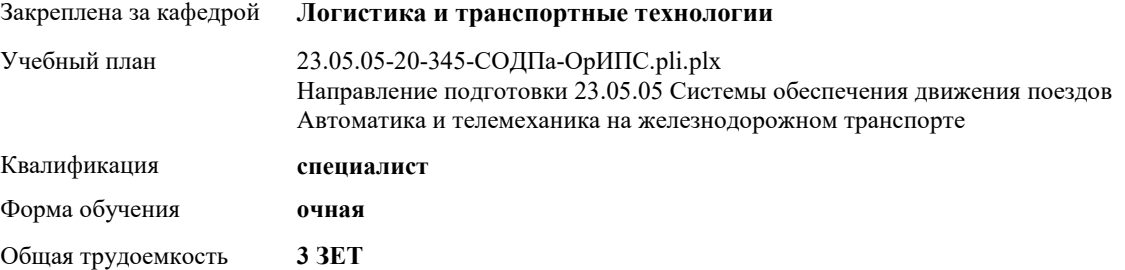

#### **Распределение часов дисциплины по семестрам**

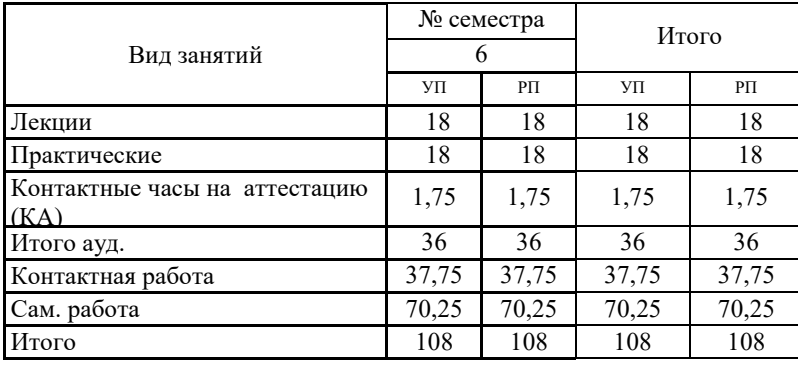

Программу составил(и): Криволапов В.Г.

 $\overline{a}$ 

**March 1999** 

### **Оренбург**

<span id="page-0-0"></span><sup>1</sup> Рабочая программа подлежит ежегодной актуализации в составе основной профессиональной образовательной программы (ОПОП). Сведения об актуализации ОПОП вносятся в лист актуализации ОПОП.

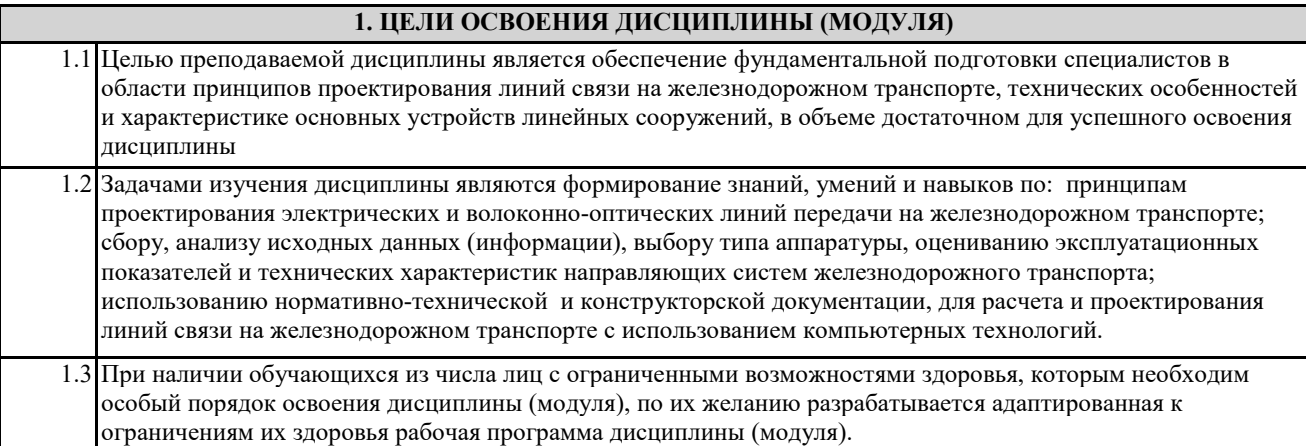

#### **2. КОМПЕТЕНЦИИ ОБУЧАЮЩЕГОСЯ, ФОРМИРУЕМЫЕ В РЕЗУЛЬТАТЕ ОСВОЕНИЯ ДИСЦИПЛИНЫ (МОДУЛЯ)**

**ПК-11: готовностью к организации проектирования систем обеспечения движения поездов, способностью разрабатывать проекты систем, технологических процессов производства, эксплуатации, технического обслуживания и ремонта систем обеспечения движения поездов, средств технологического оснащения производства, готовностью разрабатывать конструкторскую документацию и нормативно-технические документы с использованием компьютерных технологий**

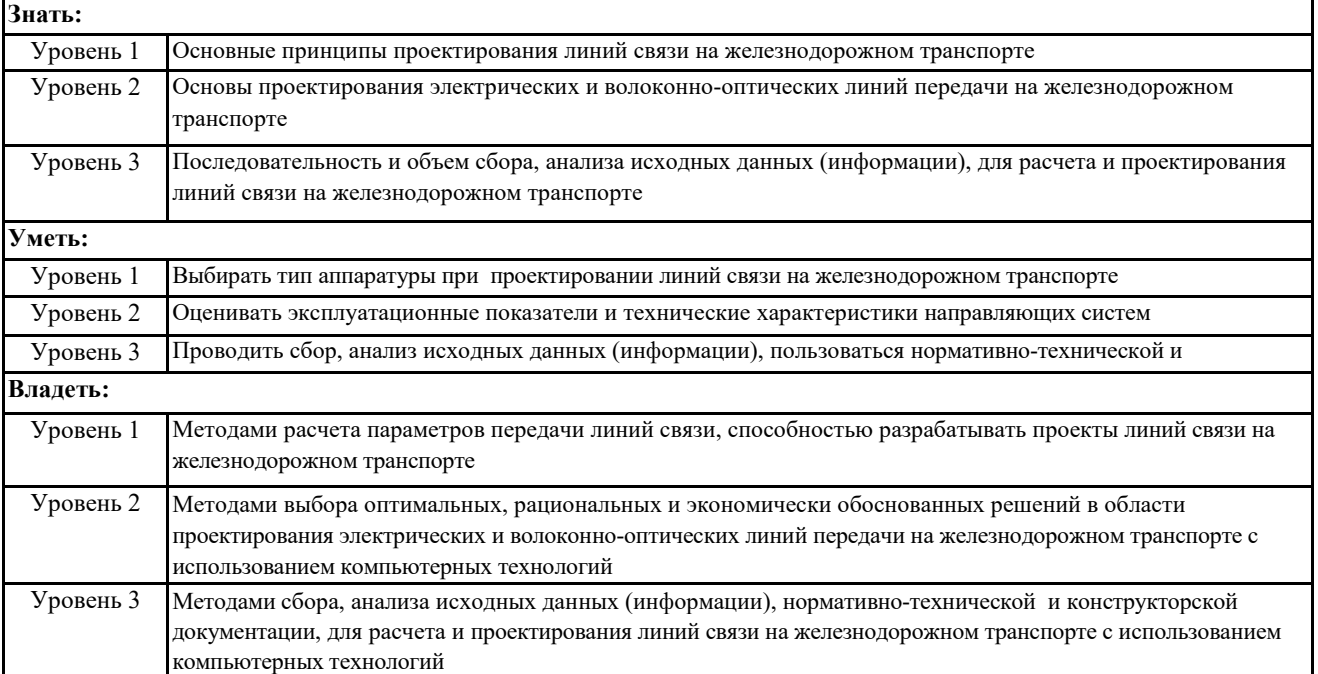

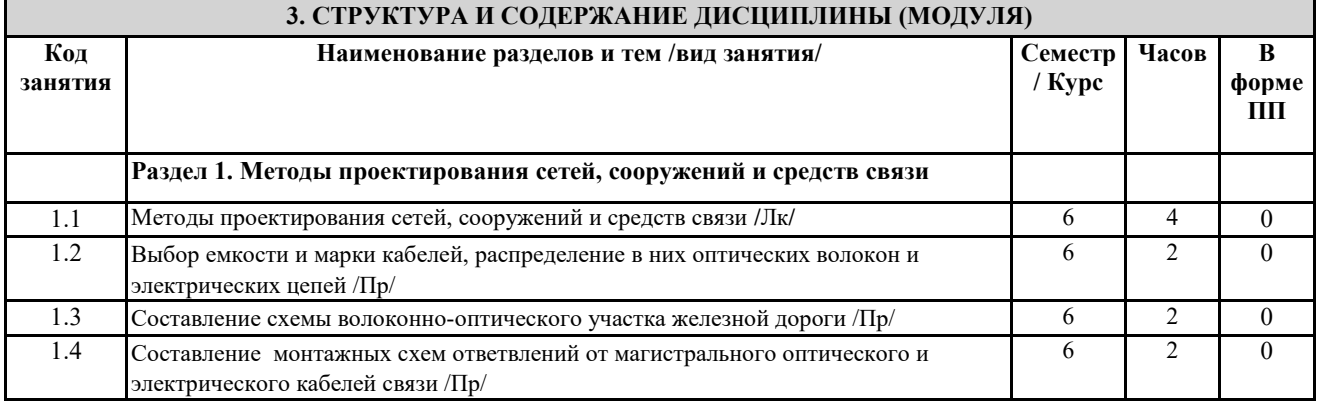

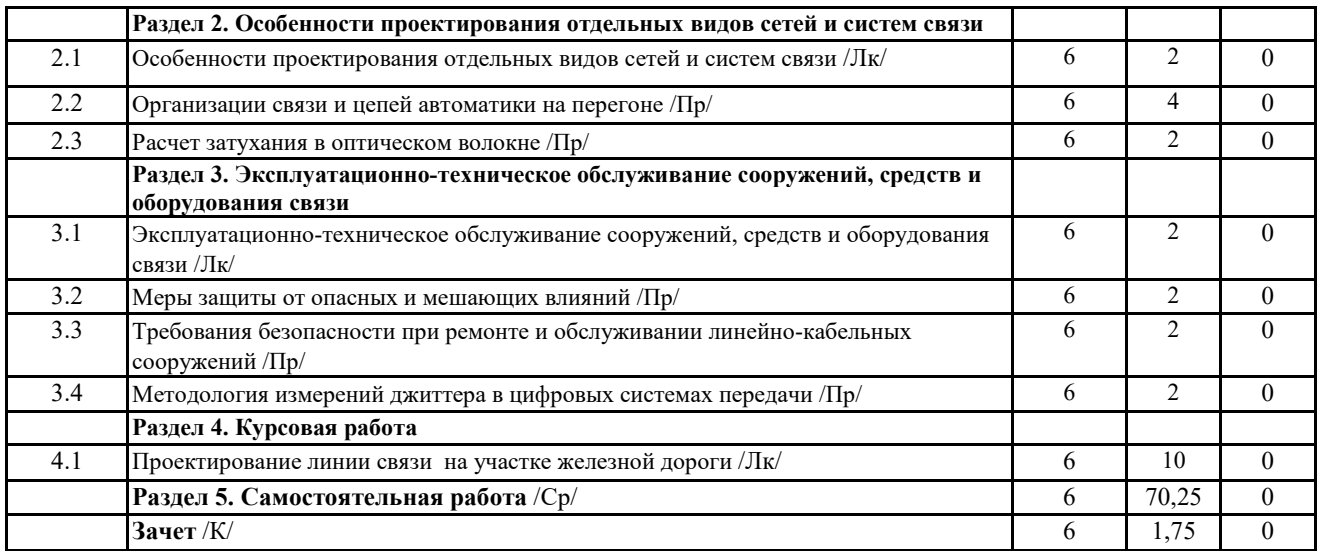

### **4. ФОНД ОЦЕНОЧНЫХ СРЕДСТВ**

**4.1. Фонд оценочных средств по текущему контролю**

Защита отчетов по практическим занятиям, тестирование после лекций

**4.1. Фонд оценочных средств по промежуточной аттестации**

Фонд оценочных средств для проведения промежуточной аттестации обучающихся оформлен как Приложение №1 к рабочей программе дисциплины

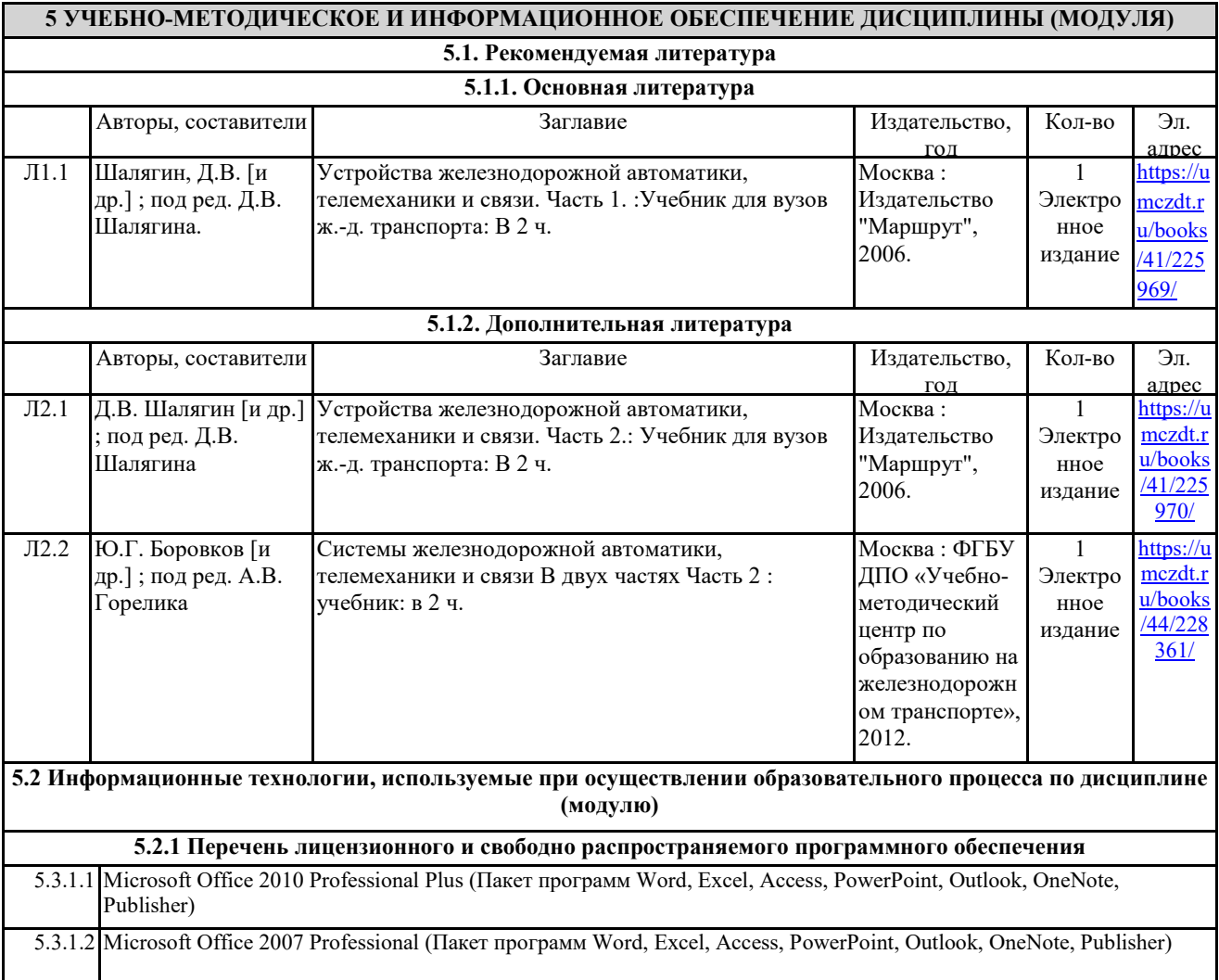

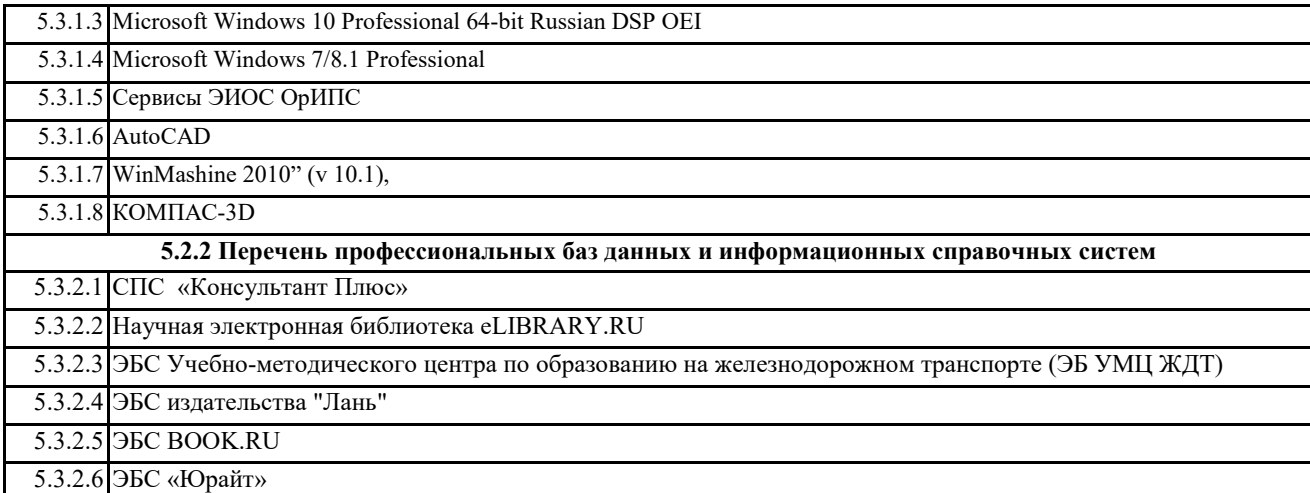

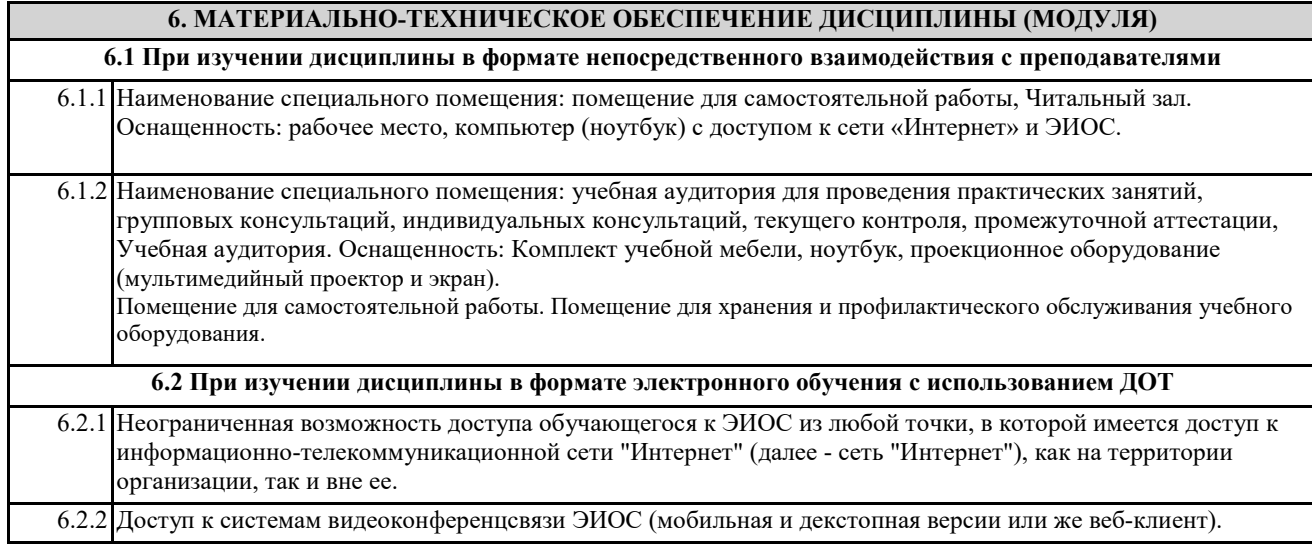